# **Foreman - Tracker #17954**

# **Unify roles and permissions across plugins**

01/06/2017 04:15 AM - Ondřej Pražák

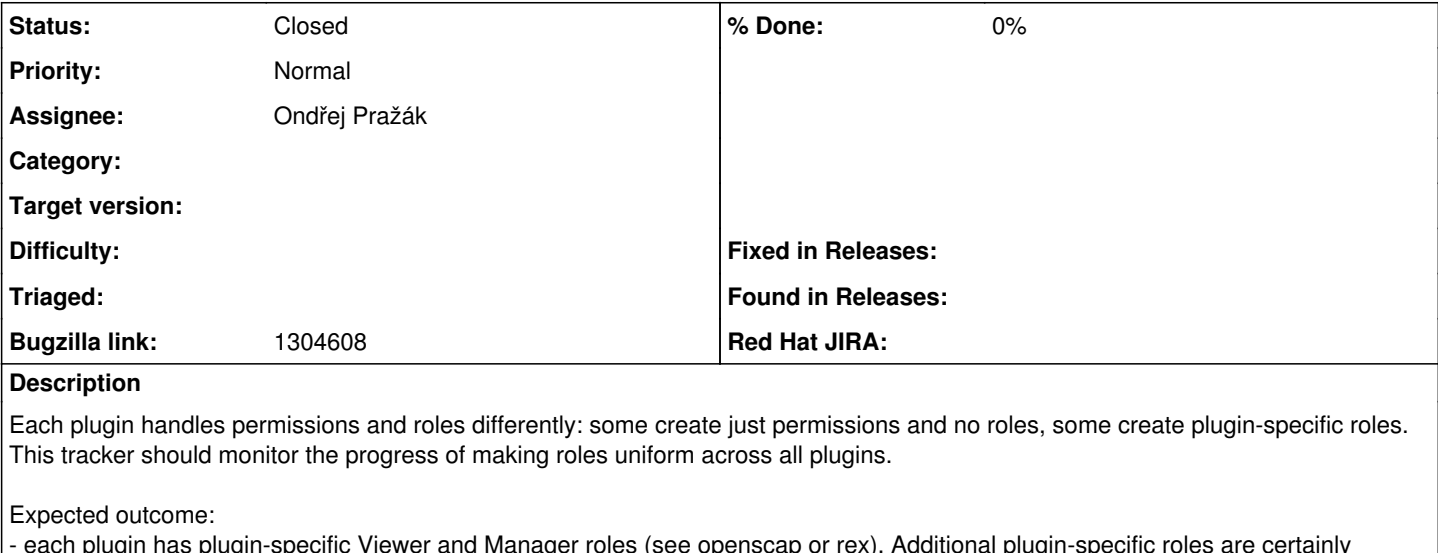

- each plugin has plugin-specific Viewer and Manager roles (see openscap or rex). Additional plugin-specific roles are certainly possible if plugin needs them.

- plugin permissions are added to Manager and Viewer roles provided by core.

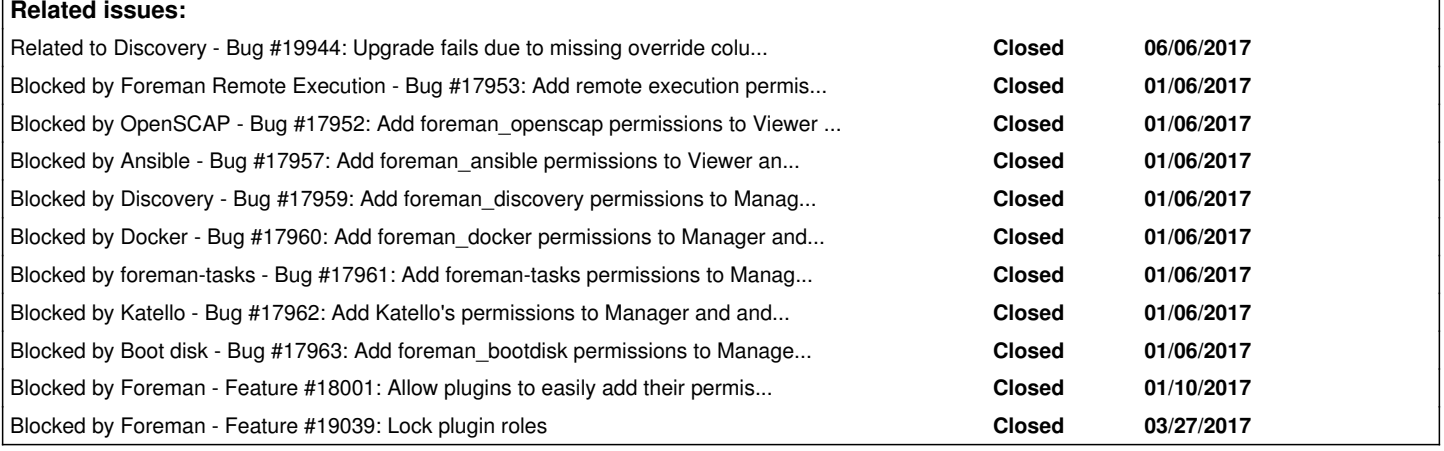

## **History**

## **#1 - 01/06/2017 04:15 AM - Ondřej Pražák**

*- Blocked by Bug #17953: Add remote execution permissions to Viewer and Manager roles added*

## **#2 - 01/06/2017 04:16 AM - Ondřej Pražák**

*- Blocks Bug #17952: Add foreman\_openscap permissions to Viewer and Manager roles added*

# **#3 - 01/06/2017 04:16 AM - Ondřej Pražák**

*- Blocks deleted (Bug #17952: Add foreman\_openscap permissions to Viewer and Manager roles)*

## **#4 - 01/06/2017 04:16 AM - Ondřej Pražák**

*- Blocked by Bug #17952: Add foreman\_openscap permissions to Viewer and Manager roles added*

# **#5 - 01/06/2017 04:23 AM - Ondřej Pražák**

*- Bugzilla link set to 1304608*

# **#6 - 01/06/2017 04:35 AM - Ondřej Pražák**

*- Blocked by Bug #17957: Add foreman\_ansible permissions to Viewer and Manager roles added*

# **#7 - 01/06/2017 04:49 AM - Ondřej Pražák**

*- Blocked by Bug #17959: Add foreman\_discovery permissions to Manager and Viewer roles added*

#### **#8 - 01/06/2017 04:53 AM - Ondřej Pražák**

*- Blocks Bug #17960: Add foreman\_docker permissions to Manager and View roles added*

#### **#9 - 01/06/2017 04:53 AM - Ondřej Pražák**

*- Blocks deleted (Bug #17960: Add foreman\_docker permissions to Manager and View roles)*

## **#10 - 01/06/2017 04:53 AM - Ondřej Pražák**

*- Blocked by Bug #17960: Add foreman\_docker permissions to Manager and View roles added*

#### **#11 - 01/06/2017 05:42 AM - Ondřej Pražák**

*- Blocked by Bug #17961: Add foreman-tasks permissions to Manager and Viewer roles added*

#### **#12 - 01/06/2017 05:51 AM - Ondřej Pražák**

*- Blocks Bug #17962: Add Katello's permissions to Manager and and Viewer roles added*

### **#13 - 01/06/2017 05:51 AM - Ondřej Pražák**

*- Blocks deleted (Bug #17962: Add Katello's permissions to Manager and and Viewer roles)*

#### **#14 - 01/06/2017 05:51 AM - Ondřej Pražák**

*- Blocked by Bug #17962: Add Katello's permissions to Manager and and Viewer roles added*

### **#15 - 01/06/2017 06:00 AM - Ondřej Pražák**

*- Blocked by Bug #17963: Add foreman\_bootdisk permissions to Manager role added*

#### **#16 - 01/09/2017 11:44 AM - Marek Hulán**

Ondřej, could we also prevent this happening in future? What if every permission defined by plugin would be automatically assigned to Manager role and if it matches view\_.+ it would be also associated to Viewer? Plugins would only defined plugin\_manager and plugin\_viewer role. Any other suggestions are welcome.

## **#17 - 01/10/2017 06:09 AM - Ondřej Pražák**

*- Blocked by Feature #18001: Allow plugins to easily add their permissions to core's Viewer and Manager added*

## **#18 - 01/10/2017 06:24 AM - Ondřej Pražák**

I do not think we can do this completely automatically and there may be cases when we do not want to. But I think [#18001](https://projects.theforeman.org/issues/18001) is a reasonable solution.

#### **#19 - 01/10/2017 08:33 AM - Marek Hulán**

*- Assignee set to Ondřej Pražák*

*- Target version set to 1.11.2*

#### **#20 - 02/09/2017 08:15 AM - Marek Hulán**

*- Target version changed from 1.11.2 to 1.11.4*

#### **#21 - 02/21/2017 10:21 AM - Marek Hulán**

*- Target version changed from 1.11.4 to 1.12.1*

## **#22 - 03/14/2017 08:32 AM - Marek Hulán**

*- Target version changed from 1.12.1 to 1.12.3*

#### **#23 - 03/27/2017 10:58 AM - Ondřej Pražák**

*- Blocked by Feature #19039: Lock plugin roles added*

## **#24 - 04/04/2017 04:48 AM - Marek Hulán**

*- Target version changed from 1.12.3 to 1.13.0*

**#25 - 05/11/2017 08:24 AM - Marek Hulán**

#### *- Target version changed from 1.13.0 to 1.13.2*

## **#26 - 05/16/2017 02:42 AM - Marek Hulán**

*- Target version changed from 1.13.2 to 1.13.4*

#### **#27 - 06/07/2017 04:49 AM - Lukas Zapletal**

In Discovery we are planning to lock and reset default discovery plugin roles in a seed script, this is likely a precedent. See discussion at [https://github.com/theforeman/foreman\\_discovery/pull/352](https://github.com/theforeman/foreman_discovery/pull/352)

I think the plugin API should do this automatically when roles are being registered (they should be locked).

### **#28 - 06/07/2017 04:50 AM - Lukas Zapletal**

*- Related to Bug #19944: Upgrade fails due to missing override column in filter added*

### **#29 - 06/12/2017 06:53 AM - Marek Hulán**

Lukas Zapletal wrote:

In Discovery we are planning to lock and reset default discovery plugin roles in a seed script, this is likely a precedent. See discussion at [https://github.com/theforeman/foreman\\_discovery/pull/352](https://github.com/theforeman/foreman_discovery/pull/352)

I think the plugin API should do this automatically when roles are being registered (they should be locked).

I believe it's tracked by [http://projects.theforeman.org/issues/19039,](http://projects.theforeman.org/issues/19039) which is ready for testing

#### **#30 - 06/16/2017 05:48 AM - Marek Hulán**

*- Target version changed from 1.13.4 to 1.14.0*

#### **#31 - 07/03/2017 02:57 AM - Marek Hulán**

*- Target version changed from 1.14.0 to 1.14.3*

#### **#32 - 07/20/2017 10:22 AM - Marek Hulán**

*- Target version changed from 1.14.3 to 1.17.0-RC2*

### **#33 - 08/08/2017 08:36 AM - Marek Hulán**

*- Target version changed from 1.17.0-RC2 to 1.18.0-RC2*

## **#34 - 08/29/2017 05:57 AM - Marek Hulán**

*- Target version changed from 1.18.0-RC2 to 214*

## **#35 - 08/31/2017 02:18 AM - Marek Hulán**

*- Status changed from New to Closed*

It seems like all related issues have been closed, closing this one.